# Outlook Duplicate Remover License Code & Keygen Download PC/Windows

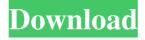

### Outlook Duplicate Remover Crack + [Mac/Win]

Backup your Outlook emails in batches. This program supports batch scanning to remove all the duplicate emails. It takes 3 steps to get started. After selecting the account from your outlook you can just drag the email to the window. Mozilla Thunderbird 3 Hotmail Gmail Outlook 2007 Gmail Yahoo! Mail Outlook Express Outlook 2003 Internet Explore Thunderbird Start the scan in the background to a separate screen. From the newly created window that can view your inbox, you can perform various actions like reset filters, import, export. Here you can even get each email one by one from your inbox. Email message recovery tools allow you to use one email account with various email clients. webmail interfaces and email backup programs. The aim is to provide email message recovery in order to enable you to access and work on your email messages in most comfortable way. The software is provided in the form of portable software that runs independently from the computer. You can therefore use it anytime and anyplace to help you to retrieve messages. Here is a list of email message recovery software to help you retrieve

emails in Outlook, Gmail and others. Email Backups Software: There are many useful email recovery software to help you recover your lost emails. It provides instant email messages recovery by restoring the deleted, corrupted or damaged emails. It works as Email Backup Software. It provides instant email messages recovery by restoring the deleted, corrupted or damaged emails. It works as Email Backup Software. It provides instant email messages recovery by restoring the deleted, corrupted or damaged emails. It works as Email Backup Software. It provides instant email messages recovery by restoring the deleted, corrupted or damaged emails. It works as Email Backup Software. Email Recovery Software: Email recovery software is an efficient program to help you recover your accidentally deleted, corrupt, deleted or damaged emails. It helps you recover the messages from different email accounts and at different location. It works as Email Recovery Software. It helps you recover the messages from different email accounts and at different location. It works as Email Recovery Software. It helps you recover the messages from different email accounts and at different location. It works as Email Recovery Software. It helps you recover the messages from

different email accounts and at different location. It works as Email Recovery Software. Email Recovery Software: Email recovery software offers you an easy way to recover your corrupted emails. It also helps in converting files, and files can be easily accessed using the recovery software. It works as Email Recovery Software. It offers you an easy way

## **Outlook Duplicate Remover**

KeyMacro is a simple little tool that enables you to input strings of characters into your web browser to perform text-based tasks. You can use KeyMacro to input text into your favorite web browser to perform various text-based tasks. These tasks include finding what web sites are about a certain topic, tracking how often web sites are visited, finding what the current URL is in your web browser, finding all the text in an image and much more. You can also use KeyMacro to quickly input text into your web browser and then save that text as a custom URL so you can easily refer to the text in the future. KeyMacro can be used to perform many tasks without having to remember long strings of characters and web addresses. It also enables you to use the

keyboard to select what you want to type. This can come in handy for people that are not very good at memorizing long strings of characters. Another useful feature of KeyMacro is that you can create and save custom macros. This means that you can create simple text macros and then easily recall them later. You can use KeyMacro to perform text-based tasks such as finding the current URL in your web browser, finding all the text in an image, copying text, copying text from a web page, finding the text within a web page, tracking how often web sites are visited, finding what web sites are about a particular topic, and much more. KeyMacro is a powerful text-based macro recorder. A text-based macro recorder is a program that enables you to create simple textbased macros and then easily recall them later. Using KeyMacro, you can create and save custom macros. You can easily create a simple text macro by recording the character strings you type in your web browser. These macros can be recalled by simply entering those character strings into your text editor. To see a list of available text-based macros that KeyMacro provides, you simply need to go to the KeyMacro Options dialog box. There, you can change the default text-based macro that you wish to create by clicking the Edit button.

You can then enter text into the main window. When you have recorded your text-based macro, you simply press the Enter key to start recording. Once you are finished recording, the text that you entered will automatically be added to your macro. Once you have finished recording the macro, you simply press the Save button to save it. Then, you simply use the macro recorder to play the macro. You 77a5ca646e

The need for additional memory is becoming increasingly important. However, the cost of expensive RAM is not always a practical option. In case you need to free up some memory without spending money, you can use Task Manager to do that. It is a great tool that can help you identify any applications that are using a large amount of RAM or CPU. It will also allow you to end programs that are hogging up system resources or even create new processes to free up some memory. While you can use Task Manager to free up some memory, there is another solution that is known as the System Optimizer. It is one of the most downloaded and popular tools that enable you to free up some RAM and CPU. System Optimizer is a freeware program that has been downloaded more than 125 million times. According to this website, the tool has been downloaded over a million times in the last three months alone. The application can free up RAM and CPU from the Windows taskbar, the system tray, quick launch icons and desktop and other applications that use memory. It is possible to end processes that are consuming your RAM as well as you can free

up memory from many more applications. System Optimizer can be used in two ways First off, you should know that you can install the program on either a PC or a laptop. On a laptop, you will find the quick launch icon along with the System Optimizer. As you launch it, you will see the Start menu items in the right column. They are all sorted from the most recently launched to the oldest. The second way to run System Optimizer is to drag the desktop icon from the Start menu to the Taskbar. In case you need to see its menu items, then you can choose the More Items option in the taskbar to see them. The interface is a little complex for a beginner Like any other tool, the system optimizer is not really a difficult one to use. However, some of the menu items in the taskbar and in the main program window might appear a little confusing to the inexperienced user. The first option you need to choose from is the one that starts the tool. The second step is to choose which applications to scan. Once you have selected a few, you need to click the Scan button to start the scans. While you can select all the programs or just those that consume your system resources, there are a few different options for the duplicates to be removed. You can choose the option to

## remove duplicates from the desktop

What's New in the Outlook Duplicate Remover?

Outlook Duplicate Remover is a reliable addin that provides you with a fast, convenient way of tidying up your Outlook client. However, you should note that it is not possible to access an additional configuration menu, as this utility does not feature one. Description: Pride & Joy is one of the more complete games for finding out just how much of your money is spread around in the various virtual world casinos. That it doesn't cost anything to use and does not require a download or anything else except your PC, it can be played at any time and from anywhere without any restrictions. Pride & Joy is aimed at gamers who want to have a little fun with their casinos, and can't resist the urge to spend their money and win real prizes. If you are one of these people, then Pride & Joy is the right tool for you. With its integrated market and trading stations, it's simple to start playing and you'll find it easy to identify the best sites. Description: SignCards is a complete Webbased multi-currency virtual wallet with all the features you've come to expect from today's web-based wallets: Online and offline

transactions, cross-currency conversions, multicurrency transfers and balances, QR and NFC mobile payments, even crypto to fiat conversions. All of these features can be added and managed from the MultiCurrency Wallet Dashboard and you can manage your wallet and its tools from any device, not just the web or your browser. Description: Lifetime Club is the leader of the CRM software for customers, suppliers and service providers. The Lifecycle Management CRM solution is the only Customer Relationship Management product that simplifies all stages of Customer Relationship Management, and helps small business and larger organizations to extend their customer retention and brand awareness using the most efficient tools. Description: Hugh is a letter to offer his appreciation for the fine quality of the produce that the London's Borough Market provides. Its streets are lined with stalls selling all sorts of fresh fruit and vegetables that are plucked from all over the world. It is only available to buy during the short period between 11am and 5pm on weekdays, but when you buy fruit and vegetables from this market, you know that you're getting the best. Description: Waves is a simple word game with a mix of Pictionarylike drawings. It is designed to be played with

others and the original version consists of 100 single-player or up to 8 multi-player online rounds. Each round of the game begins with the player drawing a picture of an inanimate object, which the other players must guess. If they get it wrong, the player gives clues to his friends by drawing a line to the image. The more hints that the player gives, the faster the game will be played. 2016

### **System Requirements:**

• 2 GB RAM or higher • 512 MB Free Hard Disk Space • 1024×768 Resolution • DirectX 9.0 or higher Important Notice: This application is available for Download with the common license terms of "one copy only, limited to a single user, non-commercial use". Download For Windows 64bit System only (32bit system will not work). Click Below Link To Download v7.4!

https://sarfatit.com/wp-content/uploads/2022/06/fedoakl.pdf
https://walter-c-uhler.com/planck-crack-full-version-pc-windows/
https://csermoocf6ext.blog/2022/06/07/meshvalmet-crack-license-keygen-free-download-3264bit-updated/
https://fullrangemfb.com/exploremynetwork-download-win-mac-updated-2022/

https://fullrangemfb.com/exploremynetwork-download-win-mac-updated-2022/https://www.webcard.irish/wp-content/uploads/2022/06/PerfectTablePlan.pdf
https://pionerossuites.com/wp-content/uploads/2022/06/gwynren.pdf
https://midatlanticherbaria.org/portal/checklists/checklist.php?clid=62982
https://ecafy.com/classic-menu-for-office-crack-for-windows-2022-latest/http://lambasafar.com/2022/06/07/flvtool2-activation-code-with-keygen-download-updated-2022/

https://bryophyteportal.org/frullania/checklists/checklist.php?clid=10444